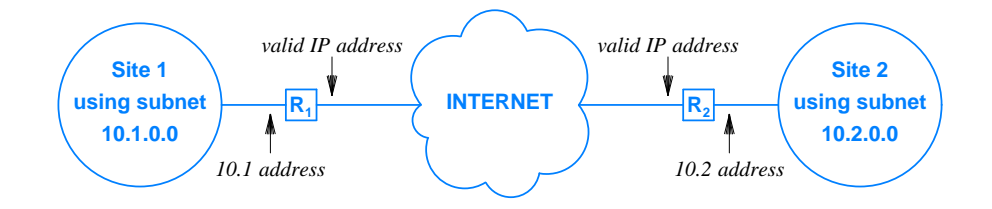

**Figure 19.4** Example of a VPN that interconnects two sites over the global Internet while computers at each site use non-routable (i.e., private) addresses.